## HOW DO I LOG INTO THE LMS ?

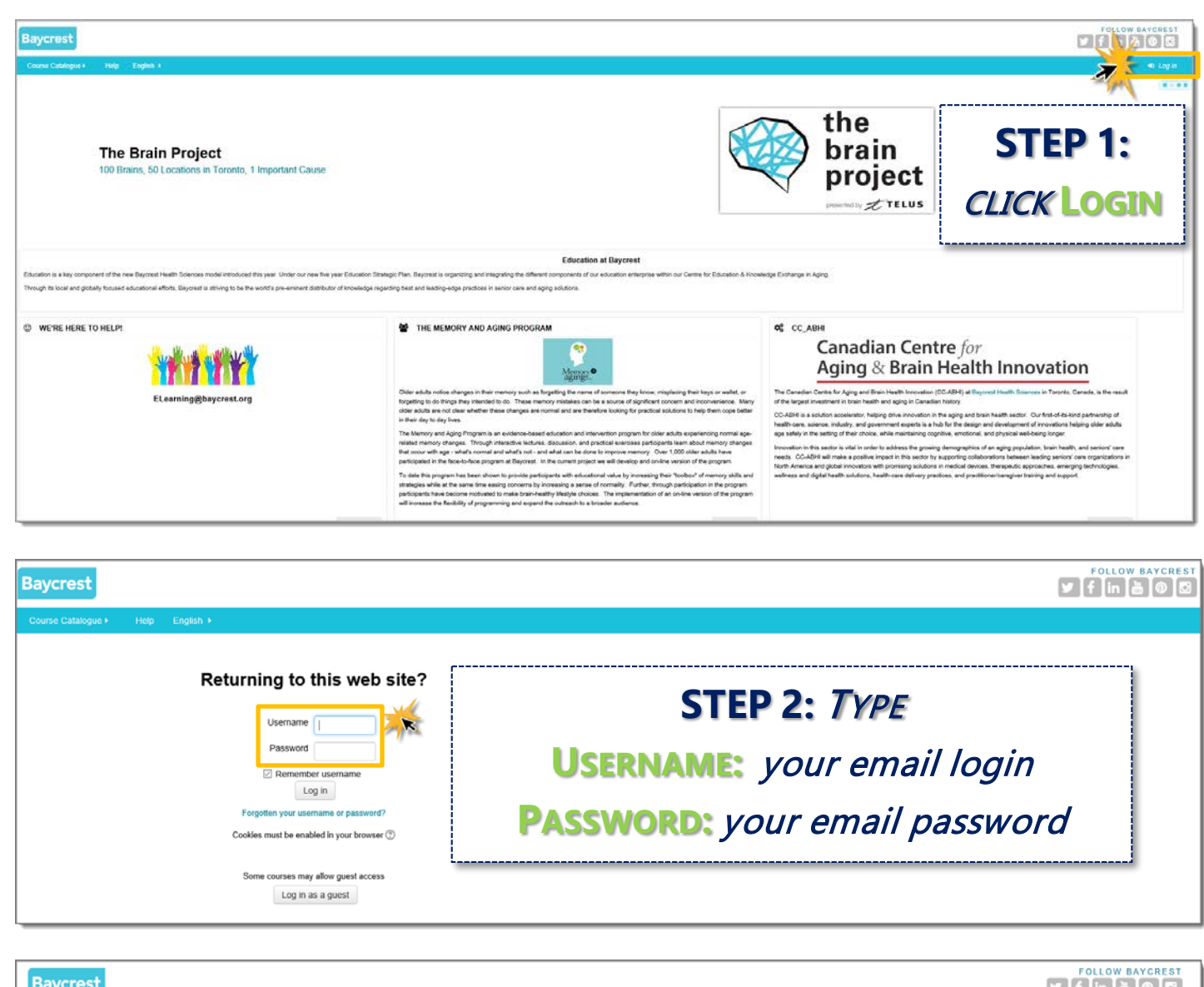

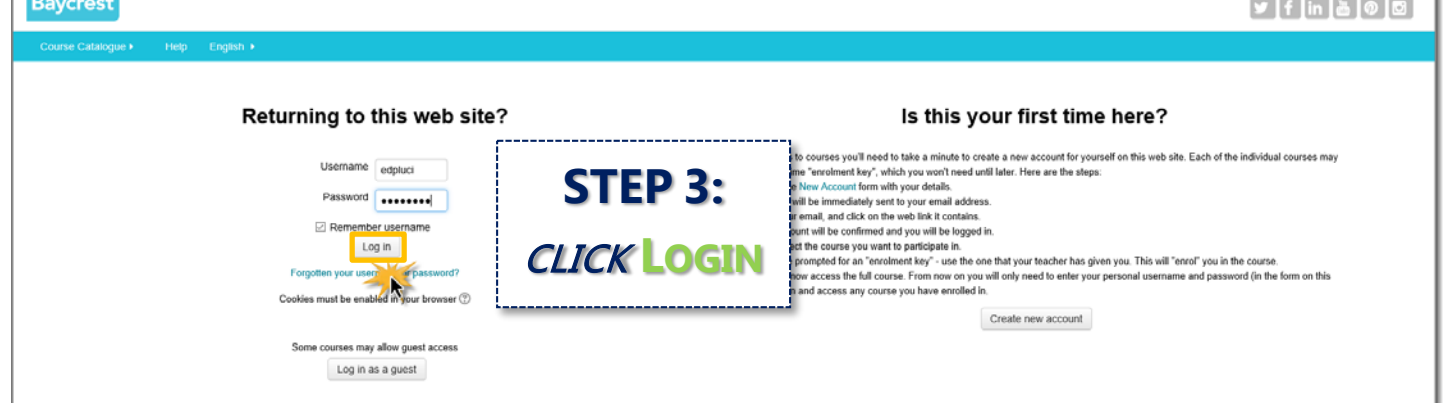